## **Matlab program: beam1D**

## **Exemple:**

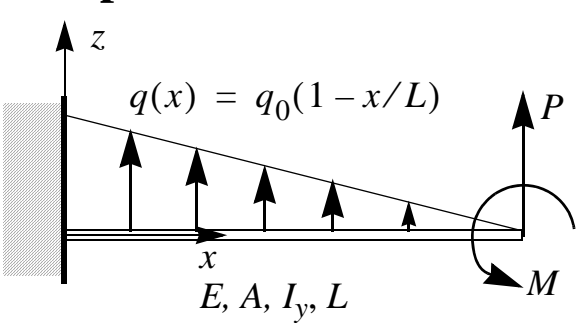

FEM analysis using 4 elements:

External load can be applied in terms of point forces, moments and distributed loads. Only linearly varying distributed loads can be applied, defined by the load intensity *q* [force/unit length]. Thus, in the example to the right,  $q_0$  has unit [force/unit length]. *q* is written to the input file as the value at the local nodes in each element subjected to a distributed load.

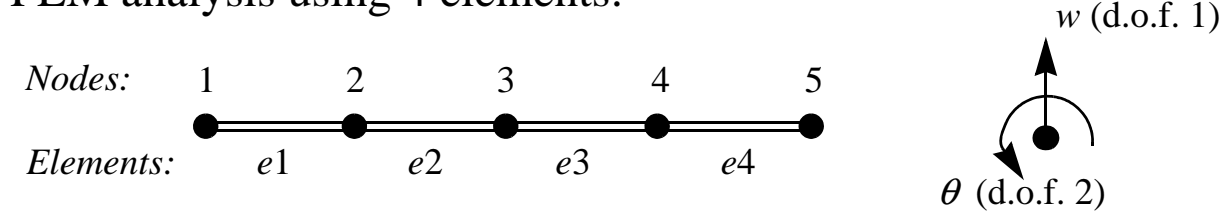

Input data to the Matlab program is written to the file: *beam1D.inp* (see

below), and results from an analysis is stored in the file *beam1D.out*.

```
*NODE [node number, x-coordinate]
1, 0.0
2, 0.25
3, 0.50
4, 0.75
5, 1.0
*ELEMENT [element number, node 1, node 2, E-modul, Iy]
1, 1, 2, 200E9, 2.0833E-7
2, 2, 3, 200E9, 2.0833E-7<
3, 3, 4, 200E9, 2.0833E-7
4, 4, 5, 200E9, 2.0833E-7
*ZeroDOF [node number, dof]
1, 1
1, 2
*PointForceMoment [node number, dof, value]
5, 1, P
5, 2, M
*DistributedForce [element number, q_I, q_J]
1, q_0, 0.75q_02, 0.75q_0, 0.5q_03, 0.5q0, 0.25q0
4, 0.25q_0, 0*END
                         Längd L = 1 m
                                     Elastic modulus
                                    E = 200GPa
                  Zero displacement
                 Boundary condition
                                   Node I Node J
                                   qI
                                                       qJ
                                          h = 0.05 m
                                        b = 0.02 m
                                                     Iy
                                                         bh^3=\frac{6n}{12}
```